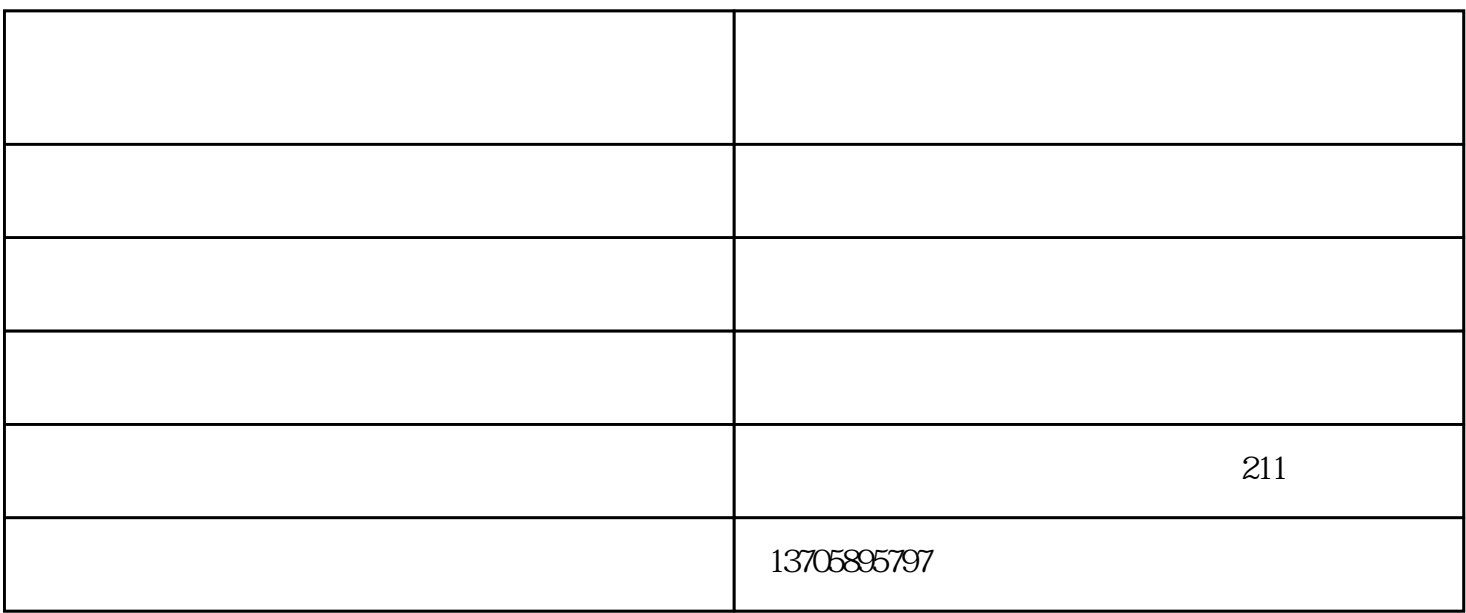

 $80%$ 

 $\overline{1}$ 

 $\alpha$ 

在三通截止阀工艺口连接好三通阀、压力表、加氟软管、氟瓶或真空泵等.放氟抽真空后,开始慢慢加氟.

 $\Omega$ 

- 
- 
- 
- 
- 
- 
- 
- 

河南制冷剂钢瓶厂家-鹰鹏化工实力企业-制冷剂钢瓶厂家批发由永康市鹰鹏化工机械有限公司提供。永 康市鹰鹏化工机械有限公司(www.zjyphgjx.net)是从事"非重复充装钢瓶,制冷剂钢瓶,杜瓦瓶,"的企业  $\alpha$  , we can also the sympath of  $\alpha$ 

 $\Omega$ OlMPa, and  $\Omega$ 

 $2$  $3$ 

 $1$ 

 $4\,$ 

 $5\,$